# **ButtleOFX Documentation**

*Release 1.0*

**ButtleOFX Team**

July 01, 2015

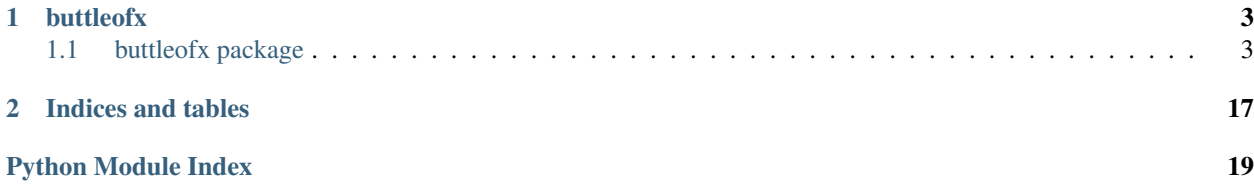

Contents:

## **buttleofx**

## <span id="page-6-1"></span><span id="page-6-0"></span>**1.1 buttleofx package**

## **1.1.1 Subpackages**

**buttleofx.core package**

**Subpackages**

buttleofx.core.graph package

Subpackages

buttleofx.core.graph.connection package

Submodules

buttleofx.core.graph.connection.connection module

buttleofx.core.graph.connection.idClip module

Module contents

buttleofx.core.graph.node package

Submodules

buttleofx.core.graph.node.node module

Module contents

### Submodules

buttleofx.core.graph.graph module

Module contents

buttleofx.core.params package

Submodules

buttleofx.core.params.param module buttleofx.core.params.paramBoolean module buttleofx.core.params.paramChoice module buttleofx.core.params.paramDouble module buttleofx.core.params.paramDouble2D module buttleofx.core.params.paramDouble3D module buttleofx.core.params.paramGroup module buttleofx.core.params.paramInt module buttleofx.core.params.paramInt2D module buttleofx.core.params.paramInt3D module buttleofx.core.params.paramPage module buttleofx.core.params.paramPushButton module buttleofx.core.params.paramRGB module buttleofx.core.params.paramRGBA module buttleofx.core.params.paramString module Module contents

<span id="page-8-1"></span>buttleofx.core.undo\_redo package

Subpackages

buttleofx.core.undo\_redo.commands package

Subpackages

buttleofx.core.undo\_redo.commands.connection package

Submodules

buttleofx.core.undo\_redo.commands.connection.cmdCreateConnection module

buttleofx.core.undo\_redo.commands.connection.cmdDeleteConnection module

Module contents

buttleofx.core.undo\_redo.commands.node package

Submodules

buttleofx.core.undo\_redo.commands.node.cmdCreateNode module

buttleofx.core.undo\_redo.commands.node.cmdCreateReaderNode module

buttleofx.core.undo\_redo.commands.node.cmdDeleteNodes module

#### <span id="page-8-0"></span>buttleofx.core.undo\_redo.commands.node.cmdSetCoord module

class buttleofx.core.undo\_redo.commands.node.cmdSetCoord.**CmdSetCoord**(*graphTarget*, *nodeTargetName*, *newCo-*

*ord*) Bases: [buttleofx.core.undo\\_redo.manageTools.undoableCommand.UndoableCommand](#page-11-0)

Command that moves a node. Attributes : - graphTarget - nodeTargetName : the name of the target node wich will be changed by the movement - newCoord : the coordinate wich will be mofidy in the target - coordOld : the old coordinate of the target node, which will be used for reset the

target in case of undo command

**doCmd**()

Executes the movement of the node.

**getLabel**()

#### <span id="page-9-2"></span>**redoCmd**()

Redoes the movement of the node. Just calls the doCmd() function.

#### **undoCmd**()

Undoes the movement of the node. The target node is reset with the old coordinates.

#### Module contents

buttleofx.core.undo\_redo.commands.params package

#### Submodules

buttleofx.core.undo\_redo.commands.params.cmdSetParamBoolean module

buttleofx.core.undo\_redo.commands.params.cmdSetParamChoice module

buttleofx.core.undo\_redo.commands.params.cmdSetParamDouble module

buttleofx.core.undo\_redo.commands.params.cmdSetParamInt module

buttleofx.core.undo\_redo.commands.params.cmdSetParamND module

buttleofx.core.undo\_redo.commands.params.cmdSetParamString module

Module contents

<span id="page-9-0"></span>Module contents

buttleofx.core.undo\_redo.manageTools package

#### Submodules

#### <span id="page-9-1"></span>buttleofx.core.undo\_redo.manageTools.commandManager module

class buttleofx.core.undo\_redo.manageTools.commandManager.**CommandManager** Bases: quickmamba.patterns.singleton.Singleton

Manages a list of commands.

**active** = False

#### **canRedo**()

Retrieves a Boolean indicating whether a command can be redone.

**canUndo**()

Retrieves a Boolean indicating whether a command can be undone.

#### **clean**()

Clears this command manager by emptying its list of commands.

#### <span id="page-10-0"></span>**cleanIndex** = 0

#### **commands** = []

#### **count**()

Gets the number of commands in the CommandManager.

#### **countRedo**()

Gets the number of redo commands in the CommandManager.

#### **countUndo**()

Gets the number of undo commands in the CommandManager.

#### **getCleanIndex**()

Gets the clean index of the CommandManager.

#### **getCommands**()

Gets the list of commands of the CommandManager.

#### **getIndex**()

Gets the index of the lastest command in the CommandManager.

#### **getRedoLimit**()

Gets the redo limit of the CommandManager.

#### **getUndoLimit**()

Gets the undo limit of the CommandManager.

#### **graphHadChanged**()

Indicates to ButtleData that a command just had been done. This function will update the property graph-CanBeSaved of ButtleData and will change the display of the "Save Graph" icon.

#### $index = 0$

#### **isActive**()

Tests if the CommandManager is active.

#### **isClean**()

Tests if the list of commands is empty.

#### **push**(*newCommand*)

Executes a new undoable command (add command to the stack ?)

#### **redo**()

Redoes the last undone command.

#### **redoLimit** = 10

#### **savedGraphIndex** = 0

```
setActive(active=True)
```
Sets the CommandManager activity (true to false, or false to true).

#### **setRedoLimit**(*limit*)

Sets the redo limit of the CommandManager.

#### **setSavedGraphIndex**(*index*)

Sets the index where the graph was when last saved, and indicates to buttleData that something changed (useful for the display of the "Save Graph" icon)

#### **setUndoLimit**(*limit*)

Sets the undo limit of the CommandManager.

**undo**()

Undoes the last command.

#### <span id="page-11-4"></span>**undoLimit** = 10

#### <span id="page-11-2"></span>buttleofx.core.undo\_redo.manageTools.groupUndoableCommands module

class buttleofx.core.undo\_redo.manageTools.groupUndoableCommands.**GroupUndoableCommands**(*commands*,

#### Bases: [object](http://docs.python.org/library/functions.html#object)

Group of objects saved in the Command Manager.

#### **doCmd**()

Executes the user request (the group of functions). Returns nothing, maybe need to be improved in the future (list of return value of each command?).

#### **getLabel**()

Return what does the command undo/redo

#### **groupUndoableCommands** = []

#### **redoCmd**()

Undoes the operations performed by undoCmd method.

#### **undoCmd**()

Executes the user request (Ctrl Z) (undo a group of commands).

#### <span id="page-11-3"></span>buttleofx.core.undo\_redo.manageTools.undoableCommand module

<span id="page-11-0"></span>class buttleofx.core.undo\_redo.manageTools.undoableCommand.**UndoableCommand**

Bases: [object](http://docs.python.org/library/functions.html#object)

Object saved in the Command Manager.

#### **doCmd**()

Executes the user request (the true function)

#### **getLabel**()

Return what does the command undo/redo

#### **redoCmd**()

Undoes the operation performed by undoCmd method (Ctrl Y)

#### **undoCmd**()

Executes the user request (Ctrl Z)

#### <span id="page-11-1"></span>Module contents

buttleofx.core.undo\_redo.tests package

#### Subpackages

buttleofx.core.undo\_redo.tests.Vec2d package

Subpackages

#### buttleofx.core.undo\_redo.tests.Vec2d.commands package

*label*)

### <span id="page-12-6"></span>Submodules

#### buttleofx.core.undo\_redo.tests.Vec2d.commands.cmdAdditionVec2d module

#### <span id="page-12-4"></span>buttleofx.core.undo\_redo.tests.Vec2d.commands.cmdChangeVec2d module

class buttleofx.core.undo\_redo.tests.Vec2d.commands.cmdChangeVec2d.**CmdChangeVec2d**(*vec2d\_target*,

*new\_x*, *new\_y*)

Bases: [object](http://docs.python.org/library/functions.html#object)

Command which enable us to change the coordinates of a Vector2d

#### **doCmd**()

Executes the vector's change

#### **redoCmd**()

Redoes the vector's change

#### **undoCmd**()

Undoes the vector's change

#### <span id="page-12-3"></span>Module contents

#### Submodules

#### <span id="page-12-5"></span>buttleofx.core.undo\_redo.tests.Vec2d.vec2d module

class buttleofx.core.undo\_redo.tests.Vec2d.vec2d.**Vec2d**(*x*, *y*) Bases: [object](http://docs.python.org/library/functions.html#object)

Vector with 2 dimensions : x y

#### **getX**()

Gets the x coordinate

#### **getY**()

Gets the y coordinate

**setX**(*new\_x*)

Sets the x coordinate

**setY**(*new\_y*)

Sets the y coordinate

#### <span id="page-12-2"></span>Module contents

### Submodules

buttleofx.core.undo\_redo.tests.testUndoManager module

<span id="page-12-1"></span>Module contents

#### <span id="page-12-0"></span>Module contents

<span id="page-13-1"></span><span id="page-13-0"></span>**Module contents buttleofx.data package Submodules buttleofx.data.buttleData module buttleofx.data.finder module buttleofx.data.tuttleTools module Module contents buttleofx.event package Submodules buttleofx.event.buttleEvent module Module contents buttleofx.gui package Subpackages** buttleofx.gui.browser package Submodules buttleofx.gui.browser.fileModelBrowser module buttleofx.gui.browser.main module buttleofx.gui.browser.sequenceWrapper module Module contents buttleofx.gui.browser\_v2 package Subpackages buttleofx.gui.browser\_v2.actions package Subpackages

<span id="page-14-2"></span>buttleofx.gui.browser\_v2.actions.concreteActions package

#### Submodules

buttleofx.gui.browser\_v2.actions.concreteActions.copy module

buttleofx.gui.browser\_v2.actions.concreteActions.create module

buttleofx.gui.browser\_v2.actions.concreteActions.delete module

buttleofx.gui.browser\_v2.actions.concreteActions.move module

buttleofx.gui.browser\_v2.actions.concreteActions.rename module

<span id="page-14-0"></span>Module contents

Submodules

buttleofx.gui.browser\_v2.actions.actionInterface module

buttleofx.gui.browser\_v2.actions.actionManager module

buttleofx.gui.browser\_v2.actions.actionWrapper module

buttleofx.gui.browser\_v2.actions.browserAction module

#### <span id="page-14-1"></span>buttleofx.gui.browser\_v2.actions.worker module

```
class buttleofx.gui.browser_v2.actions.worker.Worker(queue, inProgress, done, notify)
    Bases: threading.Thread
```
Specific class for ActionManager. Can't be used somewhere else. It's not generic. Object used to execute actions with multi-threading.

```
static destroy()
executeTask()
getIndexFromList(list, idItem)
isDestroyed = False
isWaiting = False
lockInProgress = <_thread.lock object>
static lockWhileWaiting()
run()
static wait()
static work()
```
<span id="page-15-2"></span><span id="page-15-1"></span>Module contents

Submodules

<span id="page-15-0"></span>buttleofx.gui.browser\_v2.browserItem module buttleofx.gui.browser\_v2.browserModel module buttleofx.gui.browser\_v2.browserSortOn module buttleofx.gui.browser\_v2.browserTree module buttleofx.gui.browser\_v2.main module buttleofx.gui.browser\_v2.sequenceWrapper module buttleofx.gui.browser\_v2.standaloneUtils module buttleofx.gui.browser\_v2.threadWrapper module Module contents buttleofx.gui.graph package Subpackages buttleofx.gui.graph.connection package Submodules buttleofx.gui.graph.connection.clipWrapper module buttleofx.gui.graph.connection.connectionWrapper module Module contents buttleofx.gui.graph.menu package Submodules buttleofx.gui.graph.menu.menuItem module

<span id="page-16-1"></span><span id="page-16-0"></span>buttleofx.gui.graph.menu.menuWrapper module Module contents buttleofx.gui.graph.node package Submodules buttleofx.gui.graph.node.nodeWrapper module Module contents Submodules buttleofx.gui.graph.graphWrapper module buttleofx.gui.graph.main module Module contents buttleofx.gui.paramEditor package Subpackages buttleofx.gui.paramEditor.ColorPicker package Submodules buttleofx.gui.paramEditor.ColorPicker.main module Module contents buttleofx.gui.paramEditor.wrappers package Submodules buttleofx.gui.paramEditor.wrappers.booleanWrapper module buttleofx.gui.paramEditor.wrappers.choiceWrapper module buttleofx.gui.paramEditor.wrappers.double2DWrapper module <span id="page-17-1"></span><span id="page-17-0"></span>buttleofx.gui.paramEditor.wrappers.double3DWrapper module buttleofx.gui.paramEditor.wrappers.doubleWrapper module buttleofx.gui.paramEditor.wrappers.groupWrapper module buttleofx.gui.paramEditor.wrappers.int2DWrapper module buttleofx.gui.paramEditor.wrappers.int3DWrapper module buttleofx.gui.paramEditor.wrappers.intWrapper module buttleofx.gui.paramEditor.wrappers.pageWrapper module buttleofx.gui.paramEditor.wrappers.paramEditorWrapper module buttleofx.gui.paramEditor.wrappers.paramWrapper module buttleofx.gui.paramEditor.wrappers.pushButtonWrapper module buttleofx.gui.paramEditor.wrappers.rgbWrapper module buttleofx.gui.paramEditor.wrappers.rgbaWrapper module buttleofx.gui.paramEditor.wrappers.stringWrapper module Module contents Submodules buttleofx.gui.paramEditor.main module Module contents buttleofx.gui.plugin package Submodules buttleofx.gui.plugin.pluginWrapper module Module contents

buttleofx.gui.shortcut package Submodules buttleofx.gui.shortcut.shortcut module Module contents buttleofx.gui.viewer package Submodules buttleofx.gui.viewer.timerPlayer module Module contents buttleofx.gui.viewerGL package Submodules buttleofx.gui.viewerGL.glviewport module buttleofx.gui.viewerGL.glviewport\_pil module buttleofx.gui.viewerGL.glviewport\_tuttleofx module buttleofx.gui.viewerGL.main module buttleofx.gui.viewerGL.tuttleOverlayInteract module Module contents

<span id="page-19-2"></span><span id="page-19-1"></span>**Module contents**

**buttleofx.manager package**

**Submodules**

**buttleofx.manager.buttleManager module**

**buttleofx.manager.connectionManager module**

**buttleofx.manager.nodeManager module**

**buttleofx.manager.viewerManager module**

**Module contents**

## **1.1.2 Submodules**

- **1.1.3 buttleofx.main module**
- <span id="page-19-0"></span>**1.1.4 Module contents**

**CHAPTER 2**

**Indices and tables**

- <span id="page-20-0"></span>• genindex
- modindex
- search

Python Module Index

## <span id="page-22-0"></span>b

buttleofx, [16](#page-19-0) buttleofx.core, [10](#page-13-0) buttleofx.core.undo\_redo, [9](#page-12-0) buttleofx.core.undo\_redo.commands, [6](#page-9-0) buttleofx.core.undo\_redo.commands.node.cmdSetCoord, [5](#page-8-0) buttleofx.core.undo\_redo.manageTools, [8](#page-11-1) buttleofx.core.undo\_redo.manageTools.commandManager, [6](#page-9-1) buttleofx.core.undo\_redo.manageTools.groupUndoableCommands, [8](#page-11-2) buttleofx.core.undo\_redo.manageTools.undoableCommand, [8](#page-11-3) buttleofx.core.undo\_redo.tests, [9](#page-12-1) buttleofx.core.undo\_redo.tests.Vec2d, [9](#page-12-2) buttleofx.core.undo\_redo.tests.Vec2d.commands, [9](#page-12-3) buttleofx.core.undo\_redo.tests.Vec2d.commands.cmdChangeVec2d, [9](#page-12-4) buttleofx.core.undo\_redo.tests.Vec2d.vec2d, [9](#page-12-5) buttleofx.gui, [16](#page-19-1) buttleofx.gui.browser\_v2, [12](#page-15-0) buttleofx.gui.browser\_v2.actions, [12](#page-15-1) buttleofx.gui.browser\_v2.actions.concreteActions, [11](#page-14-0) buttleofx.gui.browser\_v2.actions.worker, [11](#page-14-1) buttleofx.gui.paramEditor, [14](#page-17-0) buttleofx.gui.paramEditor.ColorPicker, [13](#page-16-0)

#### Index

## A

active (buttleofx.core.undo\_redo.m[an](#page-9-2)ageTools.commandManager.CommandManager attribute), [6](#page-9-2) B buttleofx (module), [16](#page-19-2) buttleofx.core (module), [10](#page-13-1) buttleofx.core.undo\_redo (module), [9](#page-12-6) buttleofx.core.undo\_redo.commands (module), [6](#page-9-2) buttleofx.core.undo\_redo.commands.node.cmdSetCoord (module), [5](#page-8-1) buttleofx.core.undo\_redo.manageTools (module), [8](#page-11-4) buttleofx.core.undo\_redo.manageTools.commandManager (module), [6](#page-9-2) buttleofx.core.undo\_redo.manageTools.groupUndoableCommands (module), [8](#page-11-4) buttleofx.core.undo\_redo.manageTools.undoableCommand (module), [8](#page-11-4) buttleofx.core.undo\_redo.tests (module), [9](#page-12-6) buttleofx.core.undo\_redo.tests.Vec2d (module), [9](#page-12-6) buttleofx.core.undo\_redo.tests.Vec2d.commands (module), [9](#page-12-6) buttleofx.core.undo\_redo.tests.Vec2d.commands.cmdChangeVec2d (module), [9](#page-12-6) buttleofx.core.undo\_redo.tests.Vec2d.vec2d (module), [9](#page-12-6) buttleofx.gui (module), [16](#page-19-2) buttleofx.gui.browser\_v2 (module), [12](#page-15-2) buttleofx.gui.browser\_v2.actions (module), [12](#page-15-2) buttleofx.gui.browser\_v2.actions.concreteActions (module), [11](#page-14-2) buttleofx.gui.browser\_v2.actions.worker (module), [11](#page-14-2) buttleofx.gui.paramEditor (module), [14](#page-17-1) buttleofx.gui.paramEditor.ColorPicker (module), [13](#page-16-1)  $\cap$ clean() (buttleofx.core.undo\_redo.manageTools.commandManager.Comman cleanIndex (buttleofx.core.undo\_redo.manageTools.commandManager.Con attribute), [6](#page-9-2) CmdChangeVec2d (class in buttleofx.core.undo\_redo.tests.Vec2d.commands.cmdChangeVec2d),  $\overline{Q}$ CmdSetCoord (class in buttleofx.core.undo\_redo.commands.node.cmdSetCoord), [5](#page-8-1) CommandManager (class in buttleofx.core.undo\_redo.manageTools.commandManager), [6](#page-9-2) commands (buttleofx.core.undo\_redo.manageTools.commandManager.CommandManager attribute), [7](#page-10-0) count() (buttleofx.core.undo\_redo.manageTools.commandManager.Comma method), [7](#page-10-0) countRedo() (buttleofx.core.undo\_redo.manageTools.commandManager.Co method), [7](#page-10-0) countUndo() (buttleofx.core.undo\_redo.manageTools.commandManager.CommandManager. method), [7](#page-10-0) D destroy() (buttleofx.gui.browser\_v2.actions.worker.Worker static method), [11](#page-14-2) doCmd() (buttleofx.core.undo\_redo.commands.node.cmdSetCoord.CmdSetCoord method), [5](#page-8-1) doCmd() (buttleofx.core.undo\_redo.manageTools.groupUndoableCommand method), [8](#page-11-4) doCmd()(buttleofx.core.undo\_redo.manageTools.undoableCommand.Undo method), [8](#page-11-4) doCmd() (buttleofx.core.undo\_redo.tests.Vec2d.commands.cmdChangeVec method), [9](#page-12-6) E

executeTask() (buttleofx.gui.browser\_v2.actions.worker.Worker<br>canRedo() (buttleofx.core.undo\_redo.manageTools.commandManager.CommandManager method), [6](#page-9-2) canUndo() (buttleofx.core.undo\_redo.manageTools.commandManager.CommandManager G method), [6](#page-9-2) method), [11](#page-14-2) getCleanIndex() (buttle-

ofx.core.undo\_redo.manageTools.commandManager.CommandM

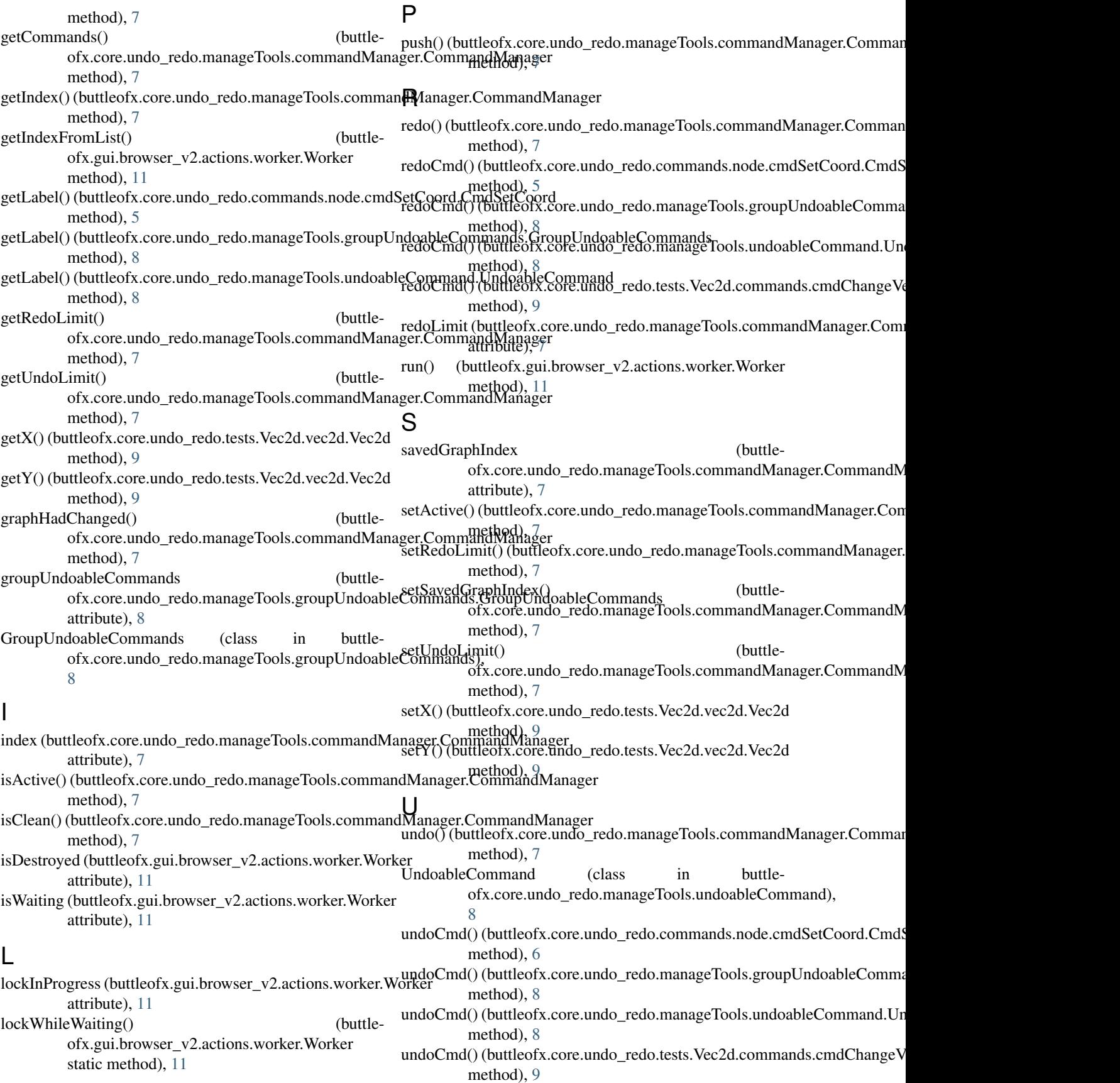

undoLimit (buttleofx.core.undo\_redo.manageTools.commandManager.CommandManager attribute), [7](#page-10-0)

## V

Vec2d (class in buttleofx.core.undo\_redo.tests.Vec2d.vec2d), [9](#page-12-6)

## W

- wait() (buttleofx.gui.browser\_v2.actions.worker.Worker static method), [11](#page-14-2)
- work() (buttleofx.gui.browser\_v2.actions.worker.Worker static method), [11](#page-14-2)
- Worker (class in buttleofx.gui.browser\_v2.actions.worker), [11](#page-14-2)